# **EL GEOTAGGING**

**El "geoetiquetado", más conocido como geotagging, es el proceso de agregar información geográfica en los metadatos de archivos de imágenes, vídeos, etc. Dicho en otras palabras, consiste en asignar unas coordenadas (longitud, latitud, altura) a un determinado fichero, por ejemplo una foto, para que se sepa el punto exacto desde donde fue sacada.** 

# ¿Cómo funciona?

En la actualidad es un proceso bastante sencillo por varios motivos:

- 1. Muchas cámaras digitales ya permiten añadir a las fotos geolocalización.
- 2. También las cámaras que incorporan los smartphones y tablets incorporan esta funcionalidad.
- 3. Existen aplicaciones tanto para PCs como para móviles que permiten añadir esta información, conocida como metadatos, a las fotos o vídeos.

Sin duda se trata de una funcionalidad muy interesante para saber exactamente dónde tomaste una foto en concreto o dónde grabaste aquel vídeo que tanto te gusta y así ayudarte a recordar dónde estuviste y qué es lo que hiciste en un momento dado.

Sin embargo, no es oro todo lo que reluce. El geotagging tiene un pequeño gran inconveniente y es que podría ser utilizado por ciberdelincuentes **para recopilar información acerca de las personas.** Te estarás preguntando ¿Y para qué? Dependiendo de quién los obtenga, podrán darles un uso u otro. Pero lo que está claro, es que alguien con malas intenciones podría saber exactamente dónde vive una persona e incluso conocer si en un momento dado se encuentra en su domicilio o no, en qué lugar trabaja, dónde pasa su tiempo libre, etc. Una información muy valiosa si la intención de alguien es entrar a robar a un domicilio, acosar a una persona.

## **Ejemplos**

El proyecto "Se dónde vive tu gato" (www.iknowwhereyourcatlives.com), es una clara demostración de lo que se puede llegar a saber de una persona gracias al geotagging. Dicho proyecto recopila imágenes de gatos domésticos publicadas en redes sociales y muestra cómo contienen la información suficiente como para localizar geográficamente los domicilios de los dueños. Por cierto, si tienes un lindo gatito y has publicado fotos suyas en Internet, no está de más que eches un vistazo a la web.

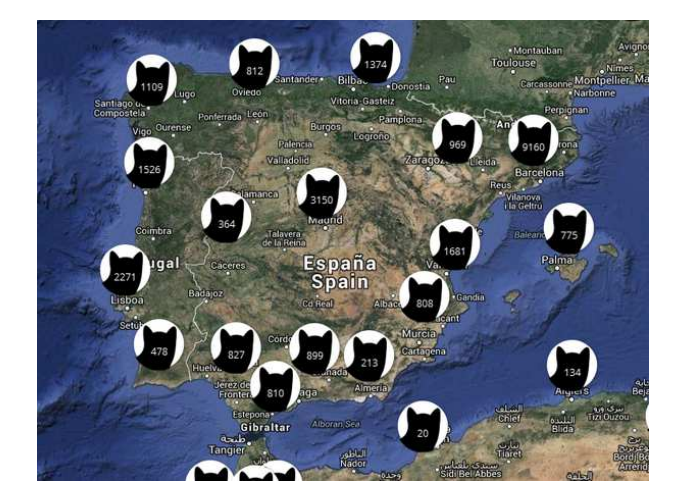

Fuente: OSI

#### Fuente: OSI

### Configuración del Geotagging

**¿Cómo puedes desactivar las opciones de ubicación/localización en tu smartphone o tablet?**

### Dispositivos Android

- 1. Abre el menú Ajustes del dispositivo.
- 2. En "Personal", toca Ubicación.

Puedes consultar toda la información relacionada con la opción Ubicación en el siguiente enlace de Google: Ajustes de cuenta y ubicación.

Es posible deshabilitar la ubicación para la cámara accediendo a las opciones de configuración de ésta. Dependiendo del modelo del dispositivo, la cámara variará y por tanto, sus opciones también. Si tienes dudas, te recomendamos que consultes el manual de usuario que el fabricante del dispositivo pone a disposición de los usuarios.

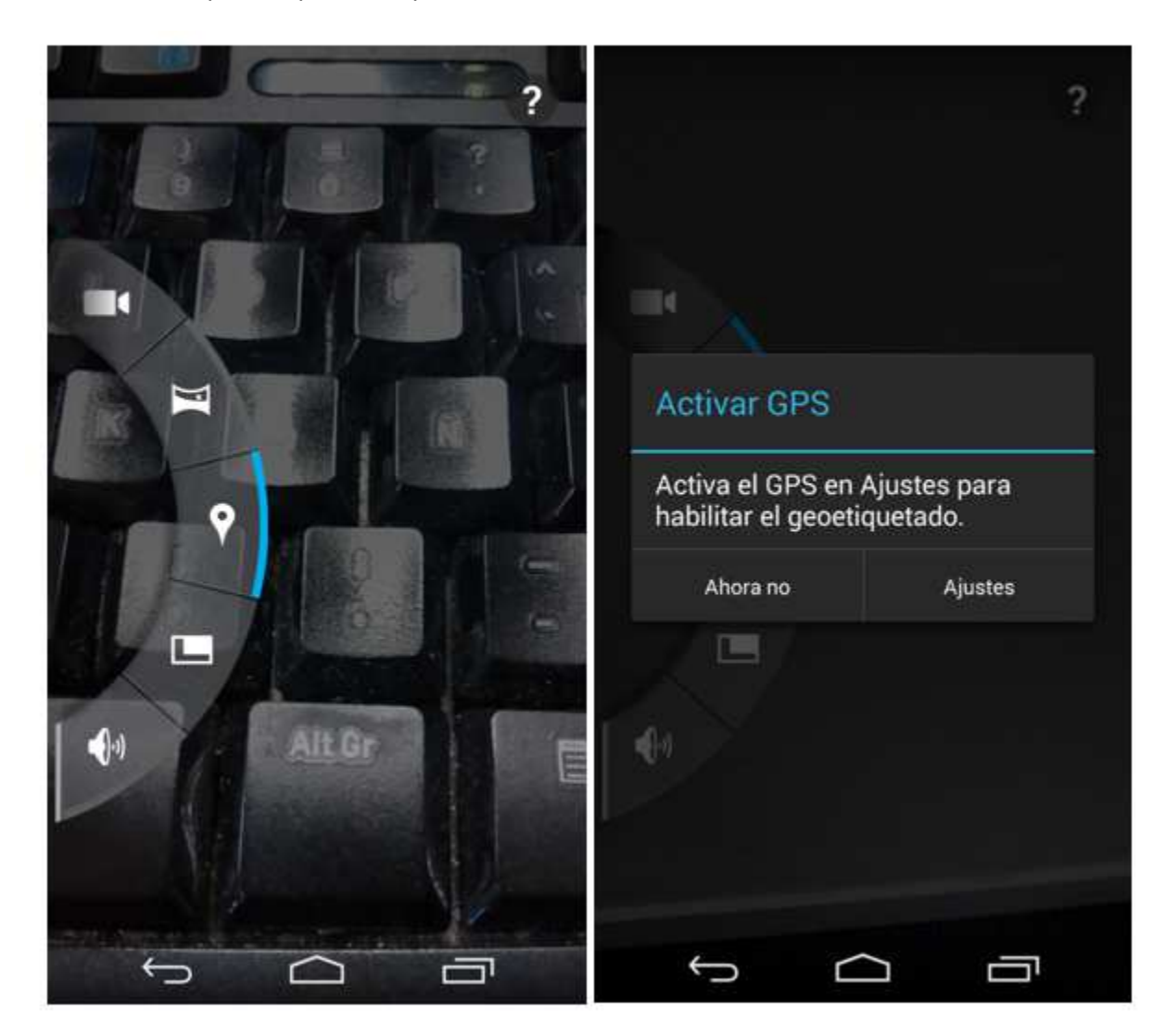

#### Dispositivos iOS

Fuente: OSI

- 1. Abre el menú Ajustes del dispositivo.
- 2. En Privacidad, pulsa la opción Localización.

Puedes consultar toda la información relacionada con la opción Localización en el siguiente enlace de Apple: Cómo funciona Localización.

En dispositivos iOS, puedes controlar individualmente qué apps y servicios de sistema tienen acceso a los datos de Localización, es decir, puedes desactivar, por ejemplo, la Localización para la cámara y las aplicaciones de redes sociales y dejarla activada por ejemplo para la función de Brújula.

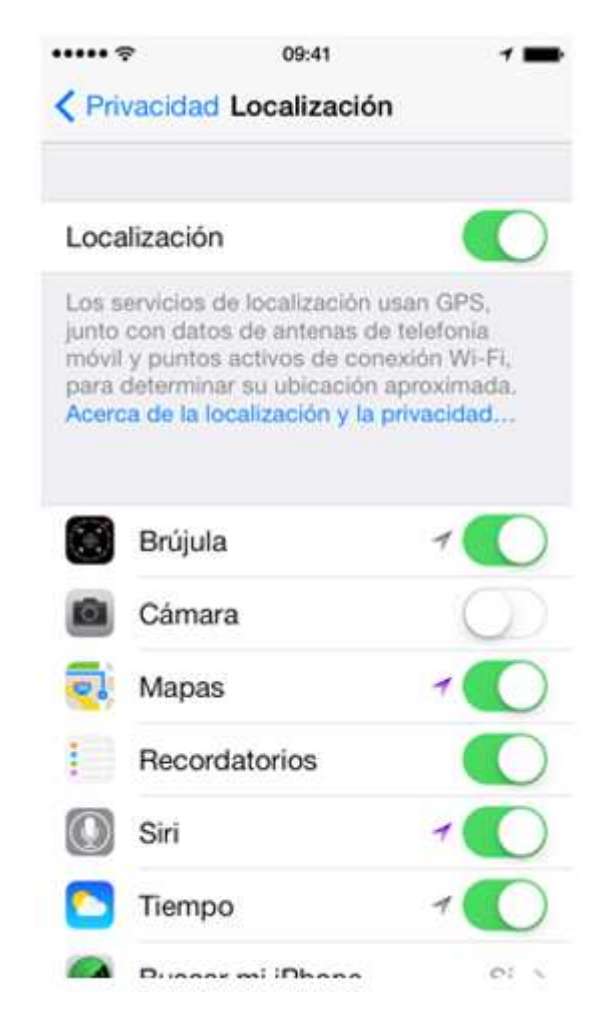

### **¿Y en las redes sociales?**

Algunas redes sociales, aunque tengas activa la opción de geolocalización, una vez que subes contenidos multimedia, como fotos y vídeos, eliminan los metadatos con el fin de proteger a los usuarios. Sin embargo, hay otras, comoFlickr, Foursqueare o Google+ que esto no lo hacen, por tanto, debemos asegurarnos que la configuración es la correcta.

#### Fuente: OSI

**En definitiva, cuida tu privacidad y sé cauto con la información que subes a Internet. Si no tomas las medidas oportunas, no sólo estarás compartiendo una bonita foto o un vídeo divertido, sino que también estarás proporcionando información sobre ti, que aunque a simple vista no se vea, es muy reveladora, y que si llega a manos de personas malintencionadas, puede ocasionarte algún que otro problema.**